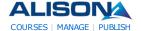

→ My Account (Logout) My Progress

➡ My Groups ➡ Mv Tests

Find Courses Subjects **→** Forum

➡ Store → Contact

→ My Certificates (9) ₩ My Account Yann GEFFROTIN

**₩** Help

**₩** Media

AdChoices ▷

< >

### International **Business**

Certificate in London, UK. GGSB Accredited, Expert tutors. Apply! www.LSBF.org.uk/MIB-Certi

### Special **Education Master**

Online Distance Learning Course? Request for More Information! WaldenU.edu/Special-Educa

### Interior Master Courses

Interior Courses held in Milan by DomusAcademy. Contact Us for Info! master.domusacademy.com

# Swiss hotel <u>management</u>

Start your career at the top Swiss School of Tourism and Hospitality! www.ssth.ch

#### **Master in** Finance + CFA

Swiss business school BSL offers a Master's integrated with CFA! www.bsl-lausanne.ch

#### AdChoices D

< >

### **IPexpert™ CCIE Training**

We've Certified 1800+ CCIEs! Proven Study Tools & Boot Camps.Contact Us

# elearning et serious game

votre partenaire e-learning et serious game sur mesure et étagère www.qoveo.com

#### Free Chinese Course

The best online teacher of Mandarin Thousands of videos for you! www.Chinese.cn

### Interested in Management?

Enhance your career and study at Nottingham Business School www.ntu.ac.uk/nbspg

#### **University in** London: AIU

US Accredited Degree Courses Study in London with AIU London www.aiulondonprograms.coi

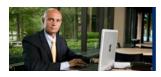

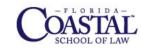

Earn an LLM Degree Online

Advance Your Career: LLM in U.S. Law

Study Online at Approved Law School

#### Diploma in Multimedia Development Checklist

#### **Diploma in Multimedia Development**

#### **Progress Indicator**

Name: Yann GEFFROTIN Progress: 100.00% 0% 100%

Total Time: 01:13:21 Points: 10

Last Access: 2011-04-16 16:14:54 Certified: Yes (Claim your Certificate)

The table below shows your progress in details, it also show you what topic/modules you failed or did not study. Click on the module link where you want to complete or re-attempt.

#### **Detailed Course Completion Report**

# Diploma-in-Multimedia-Development: Adobe Flash CS3

First access: Saturday, 26 March 2011, 11:45 AM (105 days 7 h) Last access: Saturday, 26 March 2011, 12:03 PM (105 days 7 h)

### Report:

- O Adobe Flash CS3
- Adobe Flash CS3
  - ✓ Flash Interface
    - Status: completed ■ Total Time: 00:00:07 ActionScript 3.0 for Flash
    - Status: completed ■ Total Time: 00:00:05 ✓ Using Video in Flash
    - Status: completed ■ Total Time: 00:13:25

# Diploma-in-Multimedia-Development: Adobe Flash - Create Interactive Quiz Questions

First access: Saturday, 26 March 2011, 12:05 PM (105 days 7 h) Last access: Saturday, 26 March 2011, 12:06 PM (105 days 7 h)

### Report:

- O Introduction to Adobe Flash
- Introduction to Adobe Flash
  - Adobe Flash: Part 1

■ Status: completed ■ Total Time: 00:00:12 ✓ Adobe Flash: Part 2

■ Status: completed ■ Total Time: 00:00:08 ✓ Adobe Flash: Part 3

■ Status: completed ■ Total Time: 00:00:05 ✓ Adobe Flash: Part 4

> ■ Status: completed ■ Total Time: 00:00:05

# Diploma-in-Multimedia-Development: Windows Movie Maker for Video Editing

First access: Saturday, 26 March 2011, 11:47 AM (105 days 7 h) Last access: Saturday, 26 March 2011, 11:59 AM (105 days 7 h)

#### Report:

- O Windows Movie Maker Video Editing Software
- Windows Movie Maker Video Editing Software
  - ✓ Windows Movie Maker Part 1
    - Status: completed ■ **Total Time:** 00:00:06
    - ✓ Windows Movie Maker Part 2
    - Status: completed ■ **Total Time:** 00:00:05
    - ✓ Windows Movie Maker Part 3
    - Status: completed ■ Total Time: 00:11:11

# 🔰 Diploma-in-Multimedia-Development: Adobe Photoshop - Graphics Editing Software

First access: Saturday, 26 March 2011, 11:59 AM (105 days 7 h)

Last access: Saturday, 26 March 2011, 12:09 PM (105 days 7 h)

#### Report:

- O Adobe Photoshop: Graphics Editing Software
- Adobe Photoshop: Graphics Editing Software
  - ✓ Resizing a picture Part 1
    - Status: completed
    - **Total Time:** 00:00:31
    - ✓ Resizing a picture Part 2
    - Status: completed
      - Total Time: 00:00:30
    - Cropping a picture
    - Status: completed
      - Total Time: 00:01:41
    - Using the history tool
    - Status: completed
    - Total Time: 00:01:34
    - Rotating a picture
    - Status: completed
      - Total Time: 00:01:39
    - ✓ Using the clone tool
    - Status: completed
      - **Total Time:** 00:01:43
    - ✓ Text tools and layers Part 1
    - Status: completed
    - **Total Time:** 00:01:37 ✓ Text tools and layers - Part 2
    - Status: completed
    - Total Time: 00:01:36
    - ✓ Images and layers
    - Status: completed ■ Total Time: 00:01:37

    - ✓ Magnetic lasso tool

```
■ Status: completed
                       ■ Total Time: 00:01:36
                     Making selections
                       ■ Status: completed
                       ■ Total Time: 00:01:35

✓ Magic wand - Part 1

                       ■ Status: completed
                       ■ Total Time: 00:01:34

✓ Magic wand - Part 2
                       ■ Status: completed
                       ■ Total Time: 00:01:33

✓ Working with colors

                       ■ Status: completed
                       ■ Total Time: 00:01:32

✓ The color picker

                       ■ Status: completed
                       ■ Total Time: 00:01:33

✓ Paint brushes - Part 1

                       ■ Status: completed
                       ■ Total Time: 00:01:30

✓ Paint brushes - Part 2

                       ■ Status: completed
                       ■ Total Time: 00:01:30
                     Paint bucket
                       ■ Status: completed
                       ■ Total Time: 00:01:24
                     Saving files as JPEGs
                       ■ Status: completed
                       ■ Total Time: 00:01:25
                     Saving files as GIFs
                       ■ Status: completed
                       ■ Total Time: 00:01:26
Diploma-in-Multimedia-Development: Adobe Photoshop CS3
    First access: Saturday, 26 March 2011, 11:59 AM (105 days 7 h)
    Last access: Saturday, 26 March 2011, 12:10 PM (105 days 7 h)
       O Adobe Photoshop CS3
             ■ Adobe Photoshop CS3

✓ Photoshop CS3 - New Features

                       ■ Status: completed
                       ■ Total Time: 00:00:25

✓ Using Photoshop CS3 Tools

                       ■ Status: completed
                       ■ Total Time: 00:00:11

✓ Advanced Features of Photoshop CS3

                       ■ Status: completed
                       ■ Total Time: 00:00:07
Diploma-in-Multimedia-Development: Audacity - Audio Editing Software
    First access: Saturday, 26 March 2011, 11:59 AM (105 days 7 h)
    Last access: Saturday, 26 March 2011, 12:12 PM (105 days 7 h)
```

Report:

Report:

O Audacity: Audio Editing Software

■ Audacity: Audio Editing Software ■ Introduction to Audacity

```
■ Status: completed
                       ■ Total Time: 00:00:21
                      Downloading Audacity
                       ■ Status: completed
                       ■ Total Time: 00:00:05

✓ Getting the LAME mp3 encoder

                       ■ Status: completed
                       ■ Total Time: 00:00:05

✓ Linking Audacity to the LAME mp3 encoder

                       ■ Status: completed
                       ■ Total Time: 00:00:13
                      Your first recording
                       ■ Status: completed
                       ■ Total Time: 00:00:07
                      Creating a project
                       ■ Status: completed
                       ■ Total Time: 00:00:08

✓ Zooming tool

                       ■ Status: completed
                       ■ Total Time: 00:00:09

✓ Using the solo tool

                       ■ Status: completed
                       ■ Total Time: 00:00:14

✓ Using the echo tool

                       ■ Status: completed
                       ■ Total Time: 00:00:14
                      Scrolling along an audio file
                       ■ Status: completed
                       ■ Total Time: 00:00:11
                      Editing an audio file
                       ■ Status: completed
                       ■ Total Time: 00:00:04
                      Changing the volume
                       ■ Status: completed
                       ■ Total Time: 00:00:04

✓ Fading audio in and out

                       ■ Status: completed
                       ■ Total Time: 00:00:08

✓ Creating an audio file - Part 1

                       ■ Status: completed
                       ■ Total Time: 00:00:10
                      Creating an audio file - Part 2
                       ■ Status: completed
                       ■ Total Time: 00:00:11
                      Creating an audio file - Part 3
                       ■ Status: completed
                       ■ Total Time: 00:00:10
                      🗹 Creating an audio file - Part 4
                       ■ Status: completed
                       ■ Total Time: 00:00:10
Diploma-in-Multimedia-Development: Director MX 2004 - Introduction to the Interface
    First access: Saturday, 26 March 2011, 11:59 AM (105 days 7 h)
    Last access: Saturday, 26 March 2011, 12:15 PM (105 days 6 h)
       O Director MX 2004
```

Report:

■ Director MX 2004

✓ Setting up the panels ■ Status: completed ■ Total Time: 00:00:17

```
✓ A first animation
 ■ Status: completed
 ■ Total Time: 00:00:06

✓ Your second animation

 ■ Status: completed
 ■ Total Time: 00:00:07
Dragging copies to the score
 ■ Status: completed
 ■ Total Time: 00:00:11
Changing sizes
 ■ Status: completed
 ■ Total Time: 00:00:11
Rotating animation
 ■ Status: completed
 ■ Total Time: 00:00:04

✓ Film loops

 ■ Status: completed
 ■ Total Time: 00:00:04
Changing a cast member
 ■ Status: completed
  ■ Total Time: 00:00:05
Editing sprites
 ■ Status: completed
 ■ Total Time: 00:00:06

✓ Working with paint - Part 1

 ■ Status: completed
 ■ Total Time: 00:00:06

✓ Working with paint - Part 2
 ■ Status: completed
 ■ Total Time: 00:00:07

✓ Vectors and bitmaps

 ■ Status: completed
 ■ Total Time: 00:00:07

✓ Reducing bitmap size

 ■ Status: completed
 ■ Total Time: 00:00:09

✓ Working with text
 ■ Status: completed
 ■ Total Time: 00:00:11
Centre points
 ■ Status: completed
  ■ Total Time: 00:00:12

✓ Importing files

 ■ Status: completed
 ■ Total Time: 00:00:20

✓ Importing settings

 ■ Status: completed
 ■ Total Time: 00:00:12
Importing video and audio files
 ■ Status: completed
 ■ Total Time: 00:00:09

✓ Working with sound

 ■ Status: completed
 ■ Total Time: 00:00:13
```

### Diploma-in-Multimedia-Development: Director MX 2004 - Animating Graphics

First access: Saturday, 26 March 2011, 11:59 AM (105 days 7 h) Last access: Saturday, 26 March 2011, 12:39 PM (105 days 6 h)

# Report:

- O Director MX 2004 Animating Graphics
- Director MX 2004 Animating Graphics

```
Starting off
                       ■ Status: completed
                       ■ Total Time: 00:00:23
                      Bring in pictures
                       ■ Status: completed
                       ■ Total Time: 00:00:07
                      Adding keyframes
                       ■ Status: completed
                       ■ Total Time: 00:00:08

✓ Adding first animation
                       ■ Status: completed
                       ■ Total Time: 00:00:12

✓ Adding text - Part 1

                       ■ Status: completed
                       ■ Total Time: 00:00:12

✓ Adding text - Part 2

                       ■ Status: completed
                       ■ Total Time: 00:00:06
                      Copying one frame
                       ■ Status: completed
                       ■ Total Time: 00:00:07
                      Moving pictures
                       ■ Status: completed
                       ■ Total Time: 00:00:08

✓ Film loops - Part 1
                       ■ Status: completed
                       ■ Total Time: 00:00:07

✓ Film loops - Part 2

                       ■ Status: completed
                       ■ Total Time: 00:00:07

✓ More film loops - Part 1
                       ■ Status: completed
                       ■ Total Time: 00:00:05

✓ More film loops - Part 2
                       ■ Status: completed
                       ■ Total Time: 00:00:05

✓ Growing lines - Part 1

                       ■ Status: completed
                       ■ Total Time: 00:00:07

✓ Growing lines - Part 2

                       ■ Status: completed
                       ■ Total Time: 00:00:08
                      Center points
                       ■ Status: completed
                       ■ Total Time: 00:00:07

✓ Animating text

                       ■ Status: completed
                       ■ Total Time: 00:00:06
Diploma-in-Multimedia-Development: Director MX 2004 - Scripting with Lingo
    First access: Saturday, 26 March 2011, 11:59 AM (105 days 7 h)
```

Last access: Saturday, 26 March 2011, 11:59 AM (105 days 7 h)

## Report:

- O Director MX 2004 Scripting with Lingo
- Director MX 2004 Scripting with Lingo
  - Learn how to use Lingo in Director
    - Status: completed ■ Total Time: 00:00:07

```
Diploma-in-Multimedia-Development: Director MX 2004 - Sound in Director
    First access: Saturday, 26 March 2011, 11:59 AM (105 days 7 h)
    Last access: Saturday, 26 March 2011, 12:41 PM (105 days 6 h)
    Report:
       O Director MX 2004 - Sound in Director
             ■ Director MX 2004 - Sound in Director

✓ Importing sounds

                       ■ Status: completed
                       ■ Total Time: 00:00:20
                     Converting sounds
                       ■ Status: completed
                       ■ Total Time: 00:00:06

✓ Sound channel

                       ■ Status: completed
                       ■ Total Time: 00:00:09

✓ Puppeting sounds

                       ■ Status: completed
                       ■ Total Time: 00:00:10
                     Referencing sounds
                       ■ Status: completed
                       ■ Total Time: 00:00:11
                     Sound level
                       ■ Status: completed
                      ■ Total Time: 00:00:10

✓ Sound channels

                       ■ Status: completed
                       ■ Total Time: 00:00:05

✓ Fading sounds

                       ■ Status: completed
                       ■ Total Time: 00:00:09

✓ Key pressed

                       ■ Status: completed
                       ■ Total Time: 00:00:09
                     Queue sounds
                       ■ Status: completed
                       ■ Total Time: 00:00:11
                     Sound enabled
                       ■ Status: completed
                       ■ Total Time: 00:00:04
                     Pan a sound
                      ■ Status: completed
                       ■ Total Time: 00:00:10
Diploma-in-Multimedia-Development: Director MX 2004 - Video in Director
    First access: Saturday, 26 March 2011, 12:41 PM (105 days 6 h)
    Last access: Saturday, 26 March 2011, 12:42 PM (105 days 6 h)
    Report:
       O Director MX 2004 - Video in Director
             ■ Director MX 2004 - Video in Director

✓ Files are always linked

                       ■ Status: completed
                       ■ Total Time: 00:00:03

✓ Using QT controls

                       ■ Status: completed
```

■ Total Time: 00:00:05

■ Status: completed

✓ Pause video

■ Total Time: 00:00:06 ✓ Play video ■ **Status:** completed ■ Total Time: 00:00:07 Rewind video ■ Status: completed ■ Total Time: 00:00:06 ✔ Movie Time - Part 1 ■ Status: completed ■ Total Time: 00:00:08 ✓ Movie Time - Part 2 ■ Status: completed ■ Total Time: 00:00:06 ✓ Playing segments ■ Status: completed ■ Total Time: 00:00:07 Diploma-in-Multimedia-Development: Adobe After Effects First access: Saturday, 26 March 2011, 12:00 PM (105 days 7 h) Last access: Saturday, 26 March 2011, 12:00 PM (105 days 7 h) Report: O Adobe After Effects Adobe After Effects Learn about motion graphics and visual effects ■ Status: completed ■ Total Time: 00:00:06 Diploma-in-Multimedia-Development: Assessment First access: Saturday, 16 April 2011, 05:19 PM (84 days 2 h) Last access: Saturday, 16 April 2011, 05:19 PM (84 days 2 h) Report: 0 Diploma in Multimedia Development Assessment 0 Diploma in Multimedia Development Assessment ■ Status: passed ■ Score: 90% (PASSED) ■ Total Time: 00:07:12 Store About Courses Working with Us - Publisher Programme **Individual & Group Learning About Us** How is ALISON Free? Learning - Who We Are - Certification - Build a Business - Contact Us - Flash Testing Advertise - Careers - Manager Referral Program - Testimonials - Create a Training Group How You Can Help - ALISON in your Country - Frequently Asked Questions - Donate **Premium Services** - Country Team Marketing - Add Us to Your Website Technical Support In Different Languages Training Subjects **Publishers** - Business and Enterprise Skills Benvenuti su ALISON Italia - Advance Learning Witaj na platformie edukacyjnej - Digital Literacy & IT Skills Bill Liao - Welkom na ALISON - Financial & Economic Literacy British Council - Health & Safety & Compliance - In Australia - Chris Farrell - Health Literacy Connexions - Personal Development & Soft Skills Forums - Custom Solutions Discussion Forum - Diploma Courses - Cut-e - Become a Fan on Facebook - English Language Skills David Briggs - Follow us on Twitter - Health & Safety (Irish Legislation Only) Health and Safety Authority - Schools Curriculum Karl Taylor Math Planet **Advertising Banners** Add Banner to Your Website Microsoft Rebecca Murphey Russell Stannard SUN Microsystems Thare Machi Education - Walkgrove West Lothian College

- XSIQ